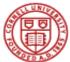

## Cornell University Payment and Tax Services

## Travel Reimbursement Request

| FROM<br>(Location<br>Lodg<br>Meals<br>Trans<br>Airfare<br>Auto R<br>Tolls &<br>Train, F<br>Person<br>Trans<br>Misce<br>You                                                                                                    | entific Advisory Board ( n) (Room costs only ( <u>Check one - met</u>                                                                                                    | (10/6/2014) ar<br>(10/6/2014) ar<br>(10/6/2014) ar<br>ON<br>(10/6/2014) ar<br>ON<br>(10/6/2014) ar<br>ON<br>(10/6/2014) ar<br>ON<br>(10/6/2014) ar<br>ON<br>(10/6/2014) ar<br>ON<br>(10/6/2014) ar<br>ON<br>(10/6/2014) ar<br>ON<br>(10/6/2014) ar<br>ON<br>(10/6/2014) ar<br>ON<br>(10/6/2014) ar<br>(10/6/2014) ar<br>ON<br>(10/6/2014) ar<br>(10/6/2014) ar<br>(1 | City/Town City/Town City/ | TO<br>ceellaneous belo<br>trip)<br>Method<br>thod only)<br>ext page) | State/Province               | TOTALS                                                                                                    | HOME ON HOME ON HOME O | Zip/Postal Code<br>(Date)<br>60% D for<br>se provided |
|----------------------------------------------------------------------------------------------------|----------------------------------------------------------------------------------------------------|----------------------------------------------------------------------------------------------------|----------------------------------------------------------------------------------------------------|----------------------------------------------------------------------|------------------------------|----------------------------------------------------------------------------------------------------|----------------------------------------------------------------------------------------------------|-------------------------------------------------------|
| Cornell Employee Address Address Addre | Cornell Stu  Cornell Stu  Cornell Stu  Concell Stu  Concell Stu  Check one - met  Check one - met  Check one - met  Check one - met  Check one - met  Check one - met  Soportation  Check one - met  Check one - met  Soportation  Check one - met  Soportation  Check one - met  S | (10/6/2014) an<br>(10/6/2014) an<br>(10/6/2014) an<br>ON<br>(10/6/2014) an<br>ON<br>(10/6/2014) an<br>ON<br>(10/6/2014) an<br>(10/6/2014) an<br>(1             | City/Town<br>City/Town<br>(Date)<br>Cidentals and mis<br>st apply to entire<br>Receipt<br>leals & Receipt Me<br>vide details on ne                                                                                                    | trip)<br>Method<br>thod only)<br>ext page)                           | State/Province               | d meetings (10/7/20                                                                                                   | D14)HOME ON aduct 20% B, 20% L, als or meals otherwis vable Object Code Required tes, see:                                                                                                    | (Date)<br>60% D for                                   |
| Cornell Employee Address Address Addre | Cornell Stu  Cornell Stu  Cornell Stu  Concell Stu  Concell Stu  Check one - met  Check one - met  Check one - met  Check one - met  Check one - met  Check one - met  Soportation  Check one - met  Check one - met  Soportation  Check one - met  Soportation  Check one - met  S | (10/6/2014) an<br>(10/6/2014) an<br>(10/6/2014) an<br>ON<br>(10/6/2014) an<br>ON<br>(10/6/2014) an<br>ON<br>(10/6/2014) an<br>(10/6/2014) an<br>(1             | City/Town<br>City/Town<br>(Date)<br>Cidentals and mis<br>st apply to entire<br>Receipt<br>leals & Receipt Me<br>vide details on ne                                                                                                    | trip)<br>Method<br>thod only)<br>ext page)                           | State/Province               | d meetings (10/7/20                                                                                                   | D14)HOME ON aduct 20% B, 20% L, als or meals otherwis vable Object Code Required tes, see:                                                                                                    | (Date)<br>60% D for                                   |
| ress Purpose of Trip/Exp<br>and the arXiv Scient<br>(Location<br>Lodg<br>Meals<br>Meals<br>Trans<br>Airfare<br>Auto R<br>Tolls &<br>Train, f<br>Person<br>Trans<br>Misce                                                                                                    | ing (Room costs only<br>(Check one - met<br>(Check one - met<br>Per Diem<br>Alcohol/Bar Co<br>Hosted Busine<br>s total<br>sportation<br>(including travel agent/bookir<br>kental & Gas<br>Parking<br>Bus, Taxi, Limo<br>hal Auto<br>sportation total                                                                                                    | ON<br>/, enter meals, inc<br>thod selected mus<br>n Method OR<br>OSts (Business M<br>ess Meals (Prov<br>ng service fees)                                                                                                    | (Date)<br>(Date)<br>cidentals and mis<br>st apply to entire<br>Receipt<br>ieals & Receipt Me<br>vide details on ne                                                                                                    | TO<br>ceellaneous belo<br>trip)<br>Method<br>thod only)<br>ext page) | Advisory Boarc<br>(Location) | If using per diem, de<br>hosted business me<br>Use Federal Unallov<br>ITEMIZED Receipts<br>\$ -<br>For IRS mileage ra | D14)HOME ON aduct 20% B, 20% L, als or meals otherwis vable Object Code Required tes, see:                                                                                                    | (Date)<br>60% D for                                   |
| read the arXiv Scie<br>FROM<br>(Location<br>Lodg<br>Meals<br>Trans<br>Airfare<br>Auto R<br>Tolls &<br>Train, I<br>Person<br>Trans<br>Misce<br>You                                                                                                    | ing (Room costs only<br>(Check one - met<br>(Check one - met<br>Per Diem<br>Alcohol/Bar Co<br>Hosted Busine<br>s total<br>sportation<br>(including travel agent/bookir<br>kental & Gas<br>Parking<br>Bus, Taxi, Limo<br>hal Auto<br>sportation total                                                                                                    | ON<br>/, enter meals, inc<br>thod selected mus<br>n Method OR<br>OSts (Business M<br>ess Meals (Prov<br>ng service fees)                                                                                                    | (Date)<br>cidentals and mis<br>st apply to entire<br>C Receipt<br>leals & Receipt Me<br>vide details on ne                                                                                                    | TO<br>ceellaneous belo<br>trip)<br>Method<br>thod only)<br>ext page) | (Location)<br>w)             | If using per diem, de<br>hosted business me<br>Use Federal Unallov<br>ITEMIZED Receipts<br>\$ -<br>For IRS mileage ra | HOME ON HOME ON HOME O | 60% D for                                             |
| read the arXiv Scie<br>FROM<br>(Location<br>Lodg<br>Meals<br>Trans<br>Airfare<br>Auto R<br>Tolls &<br>Train, I<br>Person<br>Trans<br>Misce<br>You                                                                                                    | ing (Room costs only<br>(Check one - met<br>(Check one - met<br>Per Diem<br>Alcohol/Bar Co<br>Hosted Busine<br>s total<br>sportation<br>(including travel agent/bookir<br>kental & Gas<br>Parking<br>Bus, Taxi, Limo<br>hal Auto<br>sportation total                                                                                                    | ON<br>/, enter meals, inc<br>thod selected mus<br>n Method OR<br>OSts (Business M<br>ess Meals (Prov<br>ng service fees)                                                                                                    | (Date)<br>cidentals and mis<br>st apply to entire<br>C Receipt<br>leals & Receipt Me<br>vide details on ne                                                                                                    | TO<br>ceellaneous belo<br>trip)<br>Method<br>thod only)<br>ext page) | (Location)<br>w)             | If using per diem, de<br>hosted business me<br>Use Federal Unallov<br>ITEMIZED Receipts<br>\$ -<br>For IRS mileage ra | HOME ON HOME ON HOME O | 60% D for                                             |
| (Location<br>Lodg<br>Meals<br>Meals<br>Trans<br>Airfare<br>Auto R<br>Tolls &<br>Train, f<br>Person<br>Trans<br>Misce                                                                                                    | ing (Room costs only<br>(Check one - met<br>S Per Dierr<br>Alcohol/Bar Co<br>Hosted Busine<br>s total<br>sportation<br>(including travel agent/bookir<br>teental & Gas<br>a Parking<br>Bus, Taxi, Limo<br>hal Auto<br>sportation total                                                                                                    | y, enter meals, ind<br>thod selected mus<br>n Method OR<br>OSts (Business M<br>ess Meals (Prov<br>ng service fees)                                                                                                    | cidentals and mis<br>st apply to entire<br>Receipt<br>leals & Receipt Me<br>vide details on ne                                                                                                    | trip)<br>Method<br>thod only)<br>ext page)                           | w)                           | If using per diem, de<br>hosted business me<br>Use Federal Unallov<br>ITEMIZED Receipts<br>\$ -                       | -<br>duct 20% B, 20% L,<br>als or meals otherwis<br>vable Object Code<br>. Required<br>tes, see:                                                                                                    | 60% D for                                             |
| Meals<br>Meals<br>Trans<br>Airfare<br>Auto R<br>Tolls &<br>Train, I<br>Person<br>Trans<br>Misce                                                                                                    | (Check one - met<br>Per Dierr<br>Alcohol/Bar Co<br>Hosted Busine<br>s total<br>sportation<br>(including travel agent/bookin<br>tental & Gas<br>Parking<br>Bus, Taxi, Limo<br>hal Auto<br>sportation total                                                                                                    | thod selected mus<br>n Method OR<br>OSts (Business Me<br>ess Meals (Prov<br>ng service fees)                                                                                                    | st apply to entire                                                                                                    | trip)<br>Method<br>thod only)<br>ext page)                           |                              | If using per diem, de<br>hosted business me<br>Use Federal Unallov<br>ITEMIZED Receipts<br>\$ -                       | als or meals otherwis<br>vable Object Code<br>Required                                                                                                    | 60% D for<br>se provided                              |
| Meals<br>Meals<br>Trans<br>Airfare<br>Auto R<br>Tolls &<br>Train, I<br>Person<br>Trans<br>Misce                                                                                                    | (Check one - met<br>Per Dierr<br>Alcohol/Bar Co<br>Hosted Busine<br>s total<br>sportation<br>(including travel agent/bookin<br>tental & Gas<br>Parking<br>Bus, Taxi, Limo<br>hal Auto<br>sportation total                                                                                                    | thod selected mus<br>n Method OR<br>OSts (Business Me<br>ess Meals (Prov<br>ng service fees)                                                                                                    | st apply to entire                                                                                                    | trip)<br>Method<br>thod only)<br>ext page)                           |                              | If using per diem, de<br>hosted business me<br>Use Federal Unallov<br>ITEMIZED Receipts<br>\$ -                       | als or meals otherwis<br>vable Object Code<br>Required                                                                                                    | 60% D for<br>se provided                              |
| Meals<br>Trans<br>Airfare<br>Auto R<br>Tolls &<br>Train, f<br>Person<br>Trans<br>Misce                                                                                                    | s Per Dierr<br>Alcohol/Bar Co<br>Hosted Busine<br>s total<br>sportation<br>(including travel agent/bookin<br>tental & Gas<br>Parking<br>Bus, Taxi, Limo<br>hal Auto<br>sportation total                                                                                                    | n Method OR<br>OSts (Business Me<br>ess Meals (Prov<br>ng service fees)                                                                                                    | Receipt Me elas & Receipt Me vide details on ne                                                                                                    | Method<br>thod only)<br>ext page)                                    | <u>\$</u>                    | hosted business me<br>Use Federal Unallov<br>ITEMIZED Receipts<br>\$-                                                 | als or meals otherwis<br>vable Object Code<br>Required                                                                                                    | 60% D for<br>se provided                              |
| Trans<br>Airfare<br>Auto R<br>Tolls &<br>Train, f<br>Person<br><b>Trans</b><br>Misce                                                                                                    | Hosted Busine<br>s total<br>sportation<br>(including travel agent/bookin<br>eental & Gas<br>Parking<br>Bus, Taxi, Limo<br>nal Auto<br>sportation total                                                                                                    | ess Meals (Prov                                                                                                    | vide details on ne                                                                                                    | ext page)                                                            | \$-<br>                      | Use Federal Unallov<br>ITEMIZED Receipts<br>\$-                                                                       | vable Object Code<br>Required<br>]<br>tes, see:                                                                                                    |                                                       |
| Trans<br>Airfare<br>Auto R<br>Tolls &<br>Train, f<br>Person<br><b>Trans</b><br>Misce                                                                                                    | sportation<br>(including travel agent/bookir<br>tental & Gas<br>Parking<br>Bus, Taxi, Limo<br>nal Auto<br>sportation total                                                                                                    |                                                                                                    | <mark>\$-</mark>                                                                                                    | IRS rate                                                             | \$ -                         | <br>For IRS mileage ra                                                                                                |                                                                                                    |                                                       |
| Airfare<br>Auto R<br>Tolls &<br>Train, I<br>Person<br><b>Trans</b><br><b>Misce</b>                                                                                                    | (including travel agent/bookir<br>Rental & Gas<br>Parking<br>Bus, Taxi, Limo<br>nal Auto<br>sportation total                                                                                                    |                                                                                                    | <del>\$</del> -                                                                                                    | IRS rate                                                             | <u>\$</u> -                  |                                                                                                    |                                                                                                    |                                                       |
| Train, I<br>Person<br><b>Trans</b><br>Misce<br>You                                                                                                    | Bus, Taxi, Limo<br>nal Auto<br>sportation total                                                                                                    | Miles @                                                                                                    | <mark>\$-</mark>                                                                                                    | IRS rate                                                             |                              |                                                                                                    |                                                                                                    |                                                       |
| You                                                                                                    | ellaneous (please explain)                                                                                                    |                                                                                                    |                                                                                                    |                                                                      |                              |                                                                                                    | 7                                                                                                    |                                                       |
|                                                                                                    |                                                                                                    |                                                                                                    |                                                                                                    |                                                                      |                              |                                                                                                    | ]                                                                                                    |                                                       |
|                                                                                                    |                                                                                                    | TOTAL                                                                                                    | EXPENSES                                                                                                    | F                                                                    |                              |                                                                                                    |                                                                                                    |                                                       |
| to sele                                                                                                    | must be currently enro                                                                                                    | olled in AP Di                                                                                                    | irect Deposit                                                                                                    |                                                                      | Less advances                | S*                                                                                                    | Direct Deposi                                                                                                    | it                                                    |
|                                                                                                    | ect this payment metho                                                                                                    | od for this rei                                                                                                    | imbusement.                                                                                                    | Am                                                                   | ount Due Paye                | e                                                                                                    | Campus Mail                                                                                                    | (addr. above)                                         |
|                                                                                                    | Sign up for AP Direct Depo                                                                                                    | osit for future re                                                                                                    | eimbursements.                                                                                                    | Amount Due Cornell                                                   |                              | -11                                                                                                    | US Mail to home                                                                                                    |                                                       |
|                                                                                                    |                                                                                                    |                                                                                                    |                                                                                                    | *Advance A                                                           | Acct. #<br>- A               | -1310                                                                                                    | Day Hall Pick                                                                                                    | up (name/ext)                                         |
|                                                                                                    |                                                                                                    |                                                                                                    |                                                                                                    |                                                                      |                              |                                                                                                    |                                                                                                    |                                                       |
| NOTE:                                                                                                    | : You may NOT code e                                                                                                    | expenses to E                                                                                                    | ndowed and                                                                                                    | Contract Co                                                          | bliege account               | s on the same vol                                                                                                    |                                                                                                    | 1099                                                  |
| Bps                                                                                                    | Account Number                                                                                                    | Object                                                                                                    | Project                                                                                                    | DUO                                                                  | A                            | mount                                                                                                    | Code                                                                                                    | Amount                                                |
|                                                                                                    | 68 - 3714                                                                                                    |                                                                                                    |                                                                                                    |                                                                      |                              |                                                                                                    |                                                                                                    |                                                       |
|                                                                                                    | -                                                                                                    |                                                                                                    |                                                                                                    |                                                                      |                              |                                                                                                    |                                                                                                    |                                                       |
|                                                                                                    | -                                                                                                    |                                                                                                    |                                                                                                    |                                                                      |                              | -                                                                                                    |                                                                                                    |                                                       |
|                                                                                                    | -                                                                                                    |                                                                                                    |                                                                                                    |                                                                      |                              |                                                                                                    |                                                                                                    | 1                                                     |
| Total (                                                                                                    | must equal Total Expe                                                                                                    | enses above)                                                                                                    |                                                                                                    |                                                                      | \$                           | -                                                                                                    |                                                                                                    | 4                                                     |
|                                                                                                    |                                                                                                    |                                                                                                    | Payee                                                                                                    | e Certificat                                                         | ion & Appro                  | vals                                                                                                    |                                                                                                    |                                                       |
|                                                                                                    | I certify that the                                                                                                    | ese charges                                                                                                    |                                                                                                    |                                                                      |                              | j reimbursement fr                                                                                                    | om another sou                                                                                                    | irce.                                                 |
|                                                                                                    |                                                                                                    |                                                                                                    |                                                                                                    |                                                                      |                              |                                                                                                    |                                                                                                    |                                                       |

Signature Authority Approval

E-mail